## **TD7 – Tas et AVL**

## **Exercice 1.** *Tri par tas*

✎ Exécuter l'algorithme de tri par tas sur le tableau suivant :

$$
[12, 9, 5, 8, 15, 1, 16, 3, 2, 6]
$$

## **Exercice 2.** *AVL*

Un AVL (en l'honneur d'Adelson-Velsky et Landis, 1962) est un arbre binaire de recherche *équilibré*, en ce sens qu'en tout nœud, les hauteurs des deux sous-arbres diffèrent d'au plus un. À chaque nœud est associé son *facteur d'équilibrage*, égal à la différence entre la hauteur du sous-arbre gauche et celle du sous-arbre droit. Ainsi, ce facteur vaut −1, 0 ou 1 dans un AVL.

- **1.** Dessinez tous les AVL qui contiennent les valeurs 1, 2, 3, 4, 5.
- **2.** Quelle est la profondeur maximale d'un AVL possédant n nœuds ?

Lorsque l'on veut insérer un élément dans un AVL, on l'insère comme dans un arbre binaire de recherche quelconque, mais alors il n'y a aucune raison que la propriété d'équilibre des AVL reste maintenue. Ainsi, on effectue ensuite des *rotations* pour rétablir l'équilibre de l'AVL. Ces rotations sont de quatre types selon la configuration à rétablir : gauche-gauche, droite-droite, gauche-droite et droite-gauche.

**3.** Construire un arbre AVL par ajout successif des éléments de cette liste :

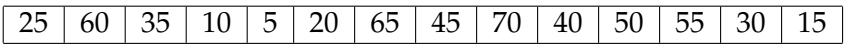

Ensuite, retirer 25 puis 30 puis 35.